## Dona iOS App for instructors

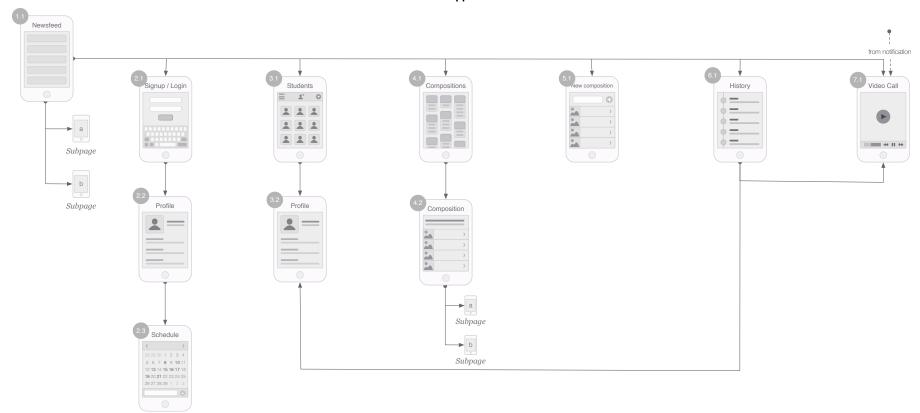

Page will contain news, sourced by RSS feed and custom blog post with text, graphics and video content. 2.1 Login/sign up via email/ password, Facebook, Twitter, includes 'forgot password' functionality

2.2 Profile screen includes ability to manage profile, view list of own compositions

2.3 Set up available dates/times for video conferences with students

3.1 Browse students includes search by name/email, geolocation search

3.2 View Student profile with description, photo

Browse compositions, search by name.
Compositions will be grouped in categories; each composition may be included into several categories. Instructors will be able to mark compositions as Favourities.

Review composition — view description, full list of tiles, along with audio and text prompts (optional). Ability to share composition with other users.

Subscreens will contain preview of single tile (still image or video) with text

comments

Compositions are ordered lists of yoga poses.
The composition builder is a way for instructors to create a

yoga composition by choosing from a set of graphical tiles, each of which represents the yoga pose. The tiles should be able to demonstrate the pose, either through video or through an animated graphic. For MVP still image or short video with defined key frame will be used as a tile. Instructor will be able to select tiles for composition, and specify their order in the final composition. Also, it will be possible to append audio or text message onto a tile. In addition, instructor will be able to add text comments for every tile. It won't be possible to change duration of video tile for composition. After composition is ready, instructor will set name, short description and category/ categories for it. For MVP there will be shared

library with tiles, and instructors will be able to use this tiles for their composition creation.

History of completed video sessions with date of session and link to instructor's profile List of scheduled sessions

It'll look like a Skype call. Student will see a preview from his camera and video stream from Instructor's camera. It'll contain embedded chat functionality (during the session only), and ability to get the chat script to student's email.